## 「操作手順書」12月末公開後の修正履歴

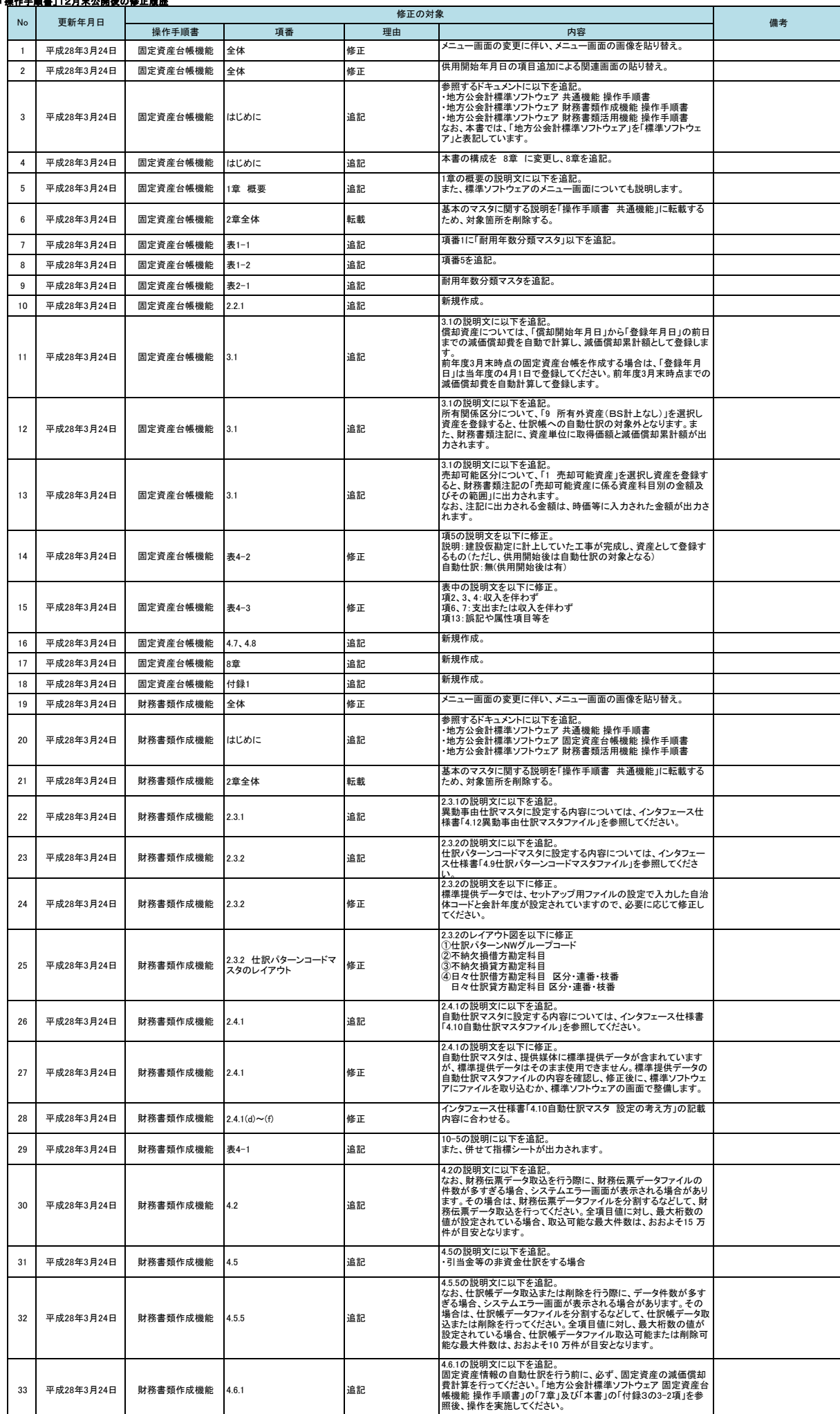

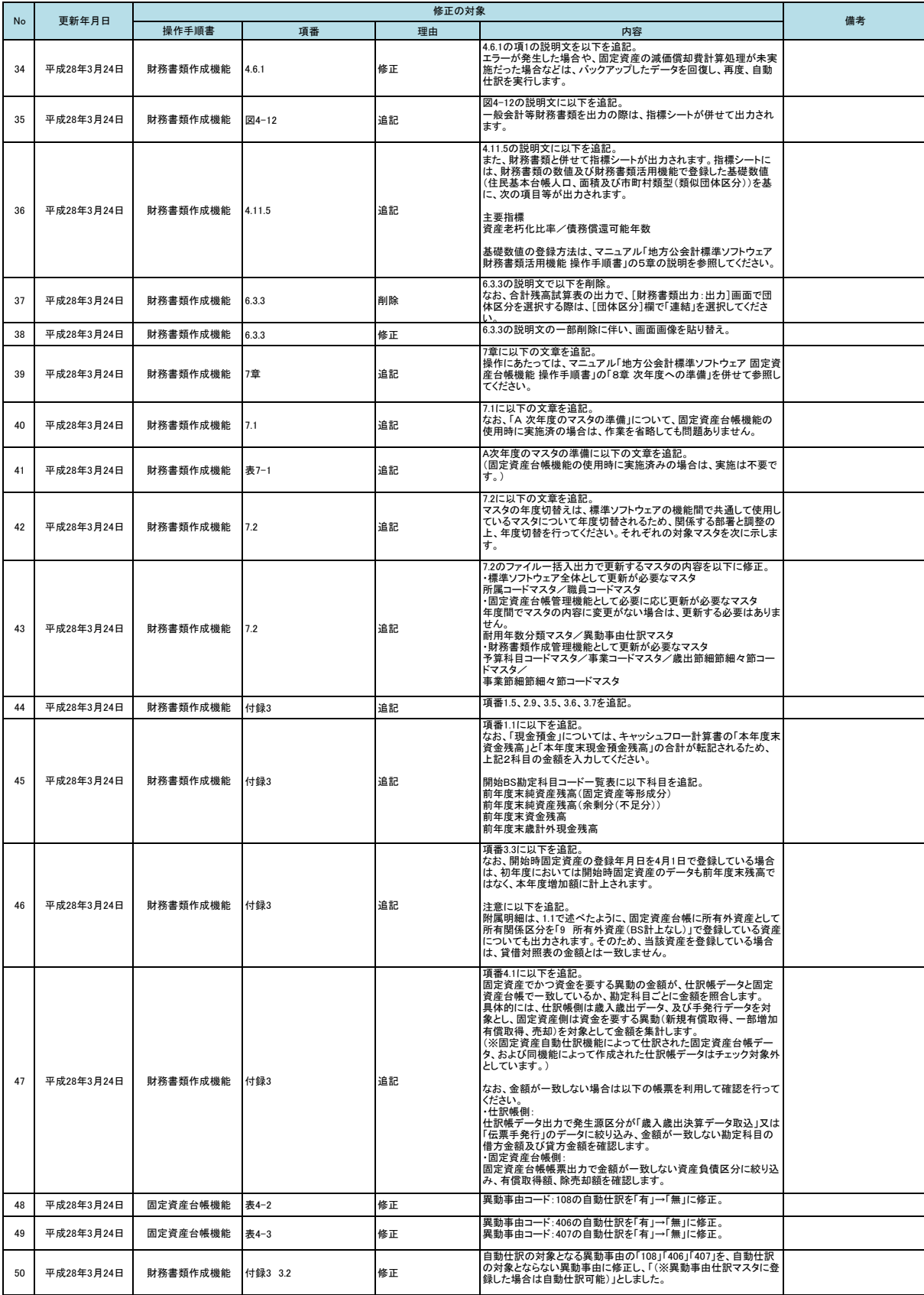

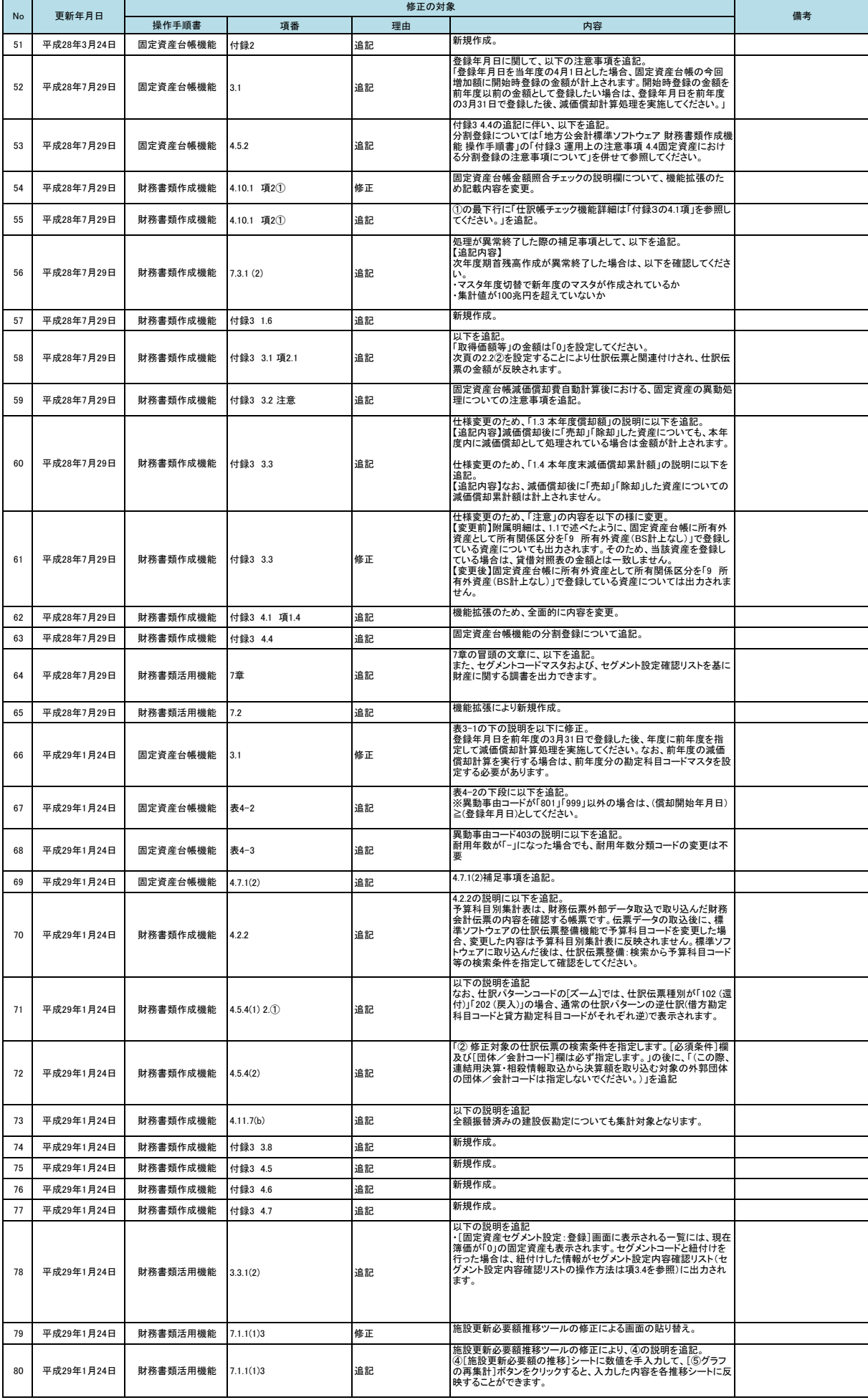

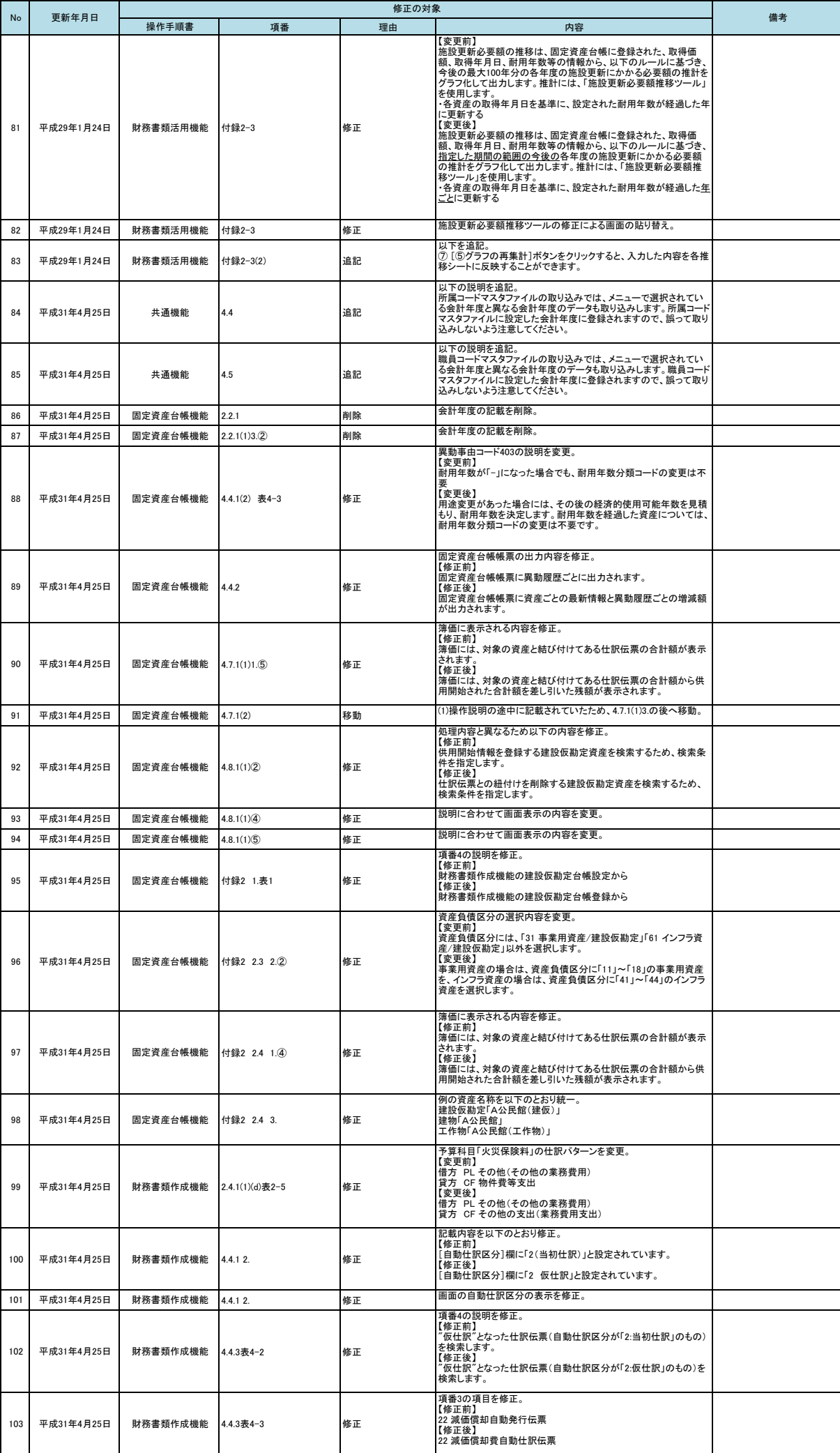

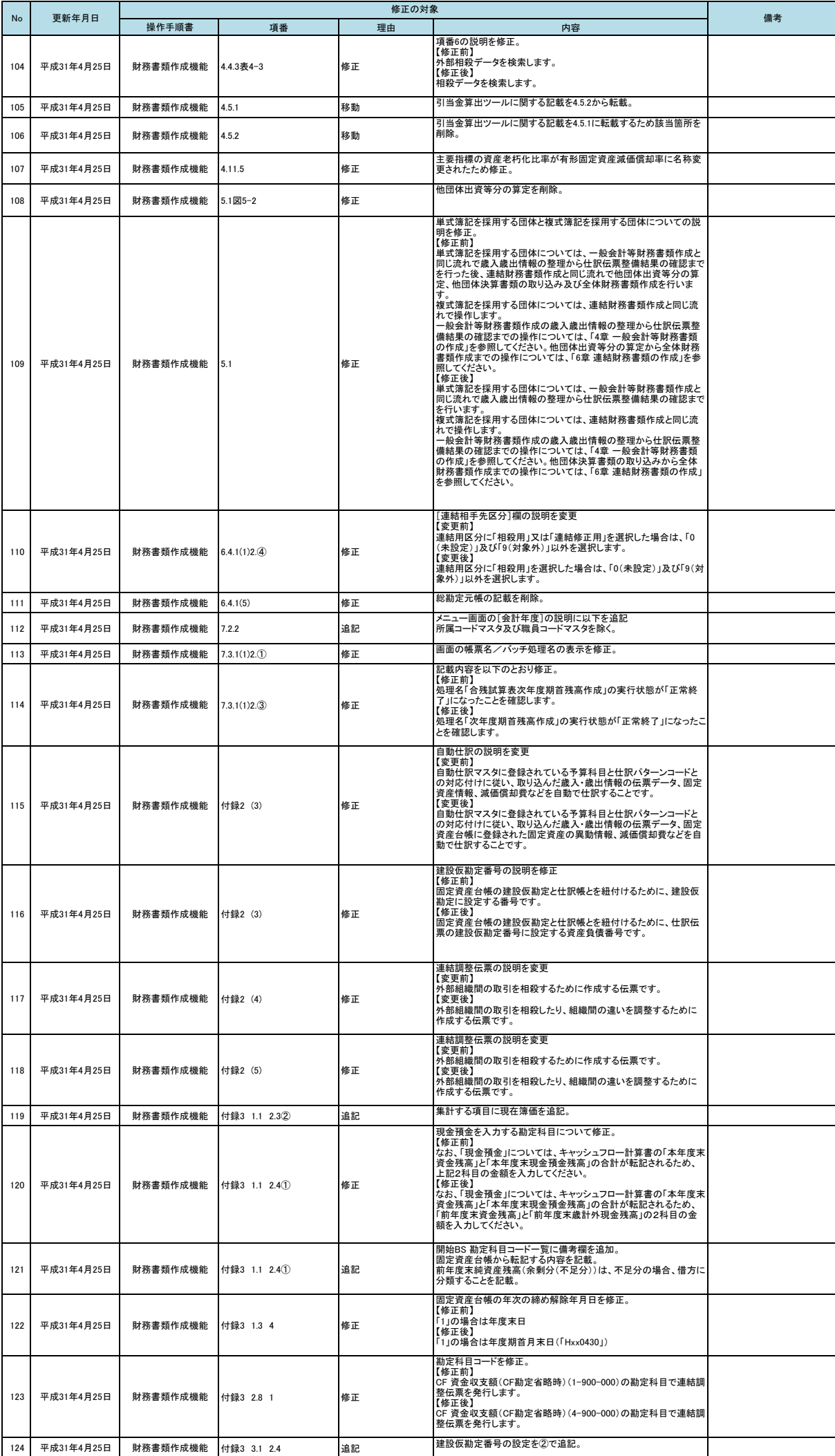

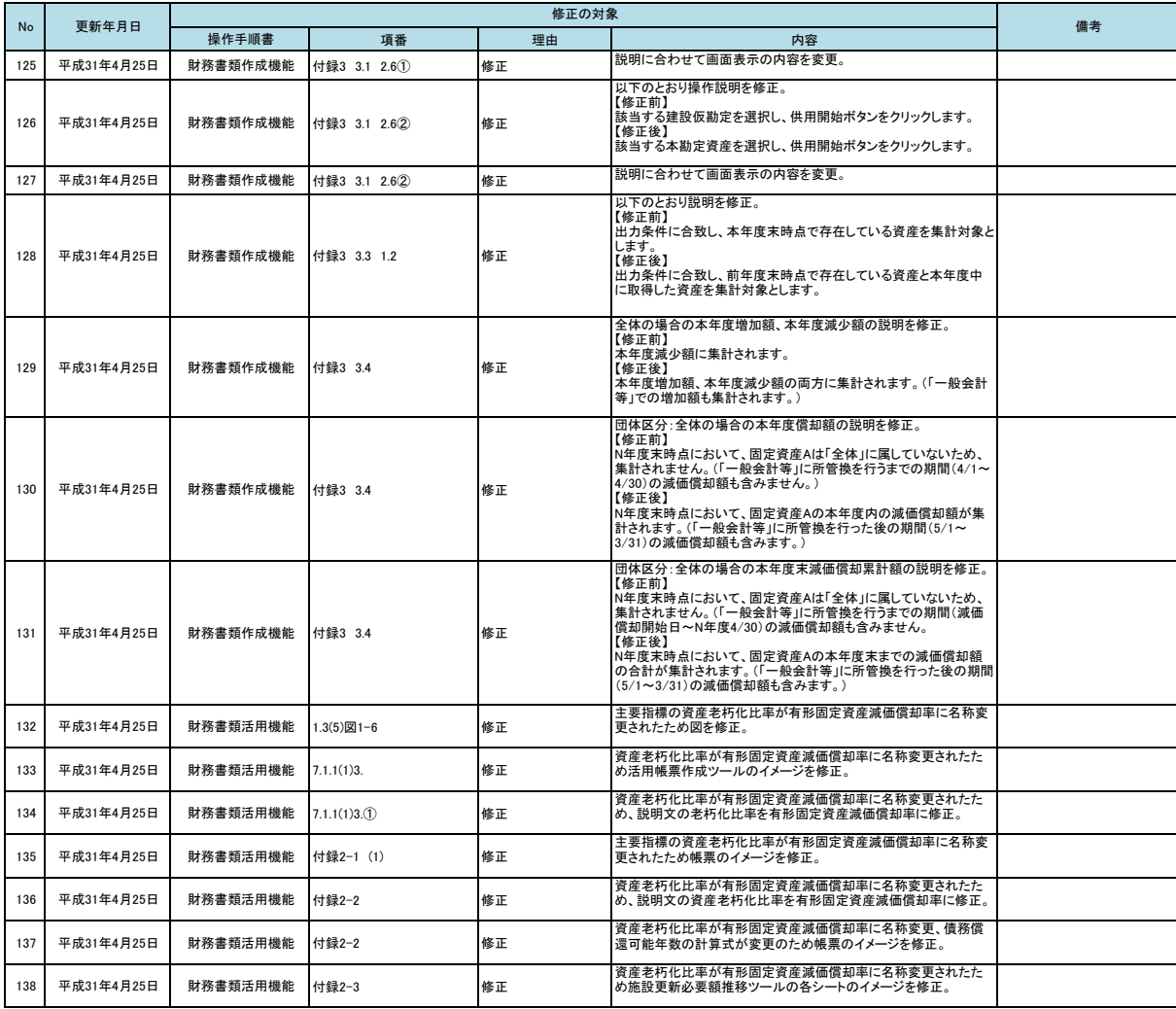

※説明主旨の変更を伴わない軽微な修正(誤字等)については、変更履歴への記載を行わずに、随時資料の修正を行います。